# Package 'corrcoverage'

December 7, 2019

Type Package

Title Correcting the Coverage of Credible Sets from Bayesian Genetic Fine Mapping

Version 1.2.1

Maintainer Anna Hutchinson <anna.hutchinson@mrc-bsu.cam.ac.uk>

Description Using a computationally efficient method, the package can be used to find the corrected coverage estimate of a credible set of putative causal variants from Bayesian genetic fine-mapping. The package can also be used to obtain a corrected credible set if required; that is, the smallest set of variants required such that the corrected coverage estimate of the resultant credible set is within some user defined accuracy of the desired coverage. Maller et al. (2012) <doi:10.1038/ng.2435>, Wakefield (2009) <doi:10.1002/gepi.20359>, Fortune and Wallace (2018) <doi:10.1093/bioinformatics/bty898>.

URL <https://annahutch.github.io/corrcoverage>

License MIT + file LICENSE

BugReports <https://github.com/annahutch/corrcoverage/issues>

OS\_type unix

Encoding UTF-8

LazyData true

Suggests covr, dplyr, knitr, mvtnorm, rmarkdown, testthat, pkgdown

VignetteBuilder knitr

RoxygenNote 7.0.2

LinkingTo Rcpp, RcppArmadillo

Imports data.table, magrittr, stats, matrixStats, Rcpp

SystemRequirements C++11

NeedsCompilation yes

Author Anna Hutchinson [aut, cre], Chris Wallace [aut],

Kevin Kunzmann [ctb]

37

<span id="page-1-0"></span>**Depends**  $R (= 3.5.0)$ Repository CRAN Date/Publication 2019-12-06 23:20:12 UTC

## R topics documented:

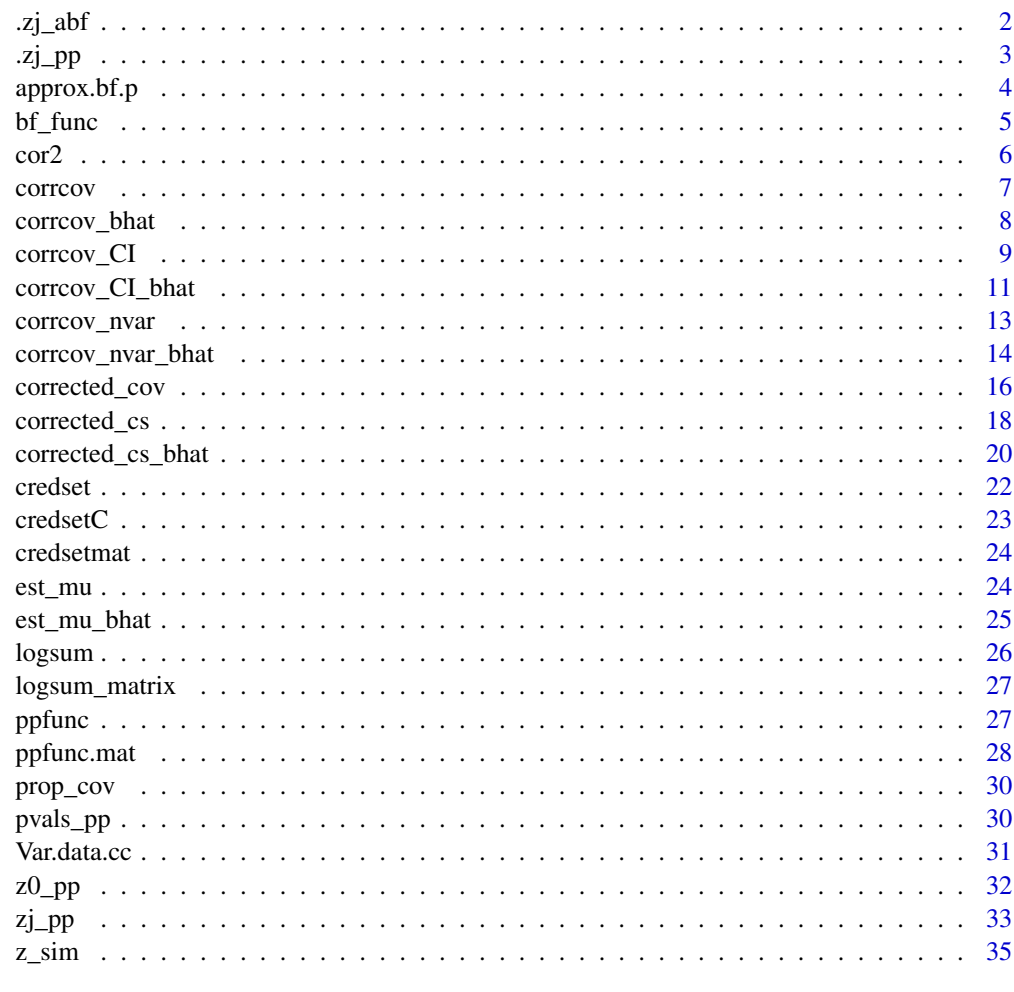

### **Index**

.zj\_abf

Internal function: Simulate nrep ABFs from joint Z-score vector

#### Description

Does not include posterior probabilities for null model

#### <span id="page-2-0"></span>. $z_j$  pp  $\geq$  3

#### Usage

.zj\_abf(Zj, int.Sigma, int.nrep, int.ERR, int.r)

#### Arguments

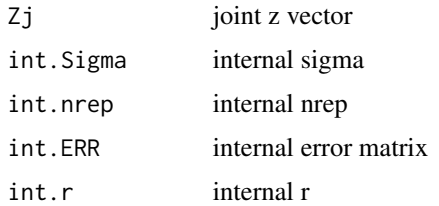

#### Value

Matrix of simulated ABFs, one simulation per row

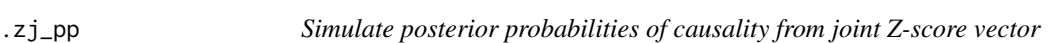

#### Description

Internal function: Simulate nrep posterior probabilities of causality from joint Z-score vector

#### Usage

.zj\_pp(Zj, int.Sigma, int.nrep, int.ERR, int.r)

#### Arguments

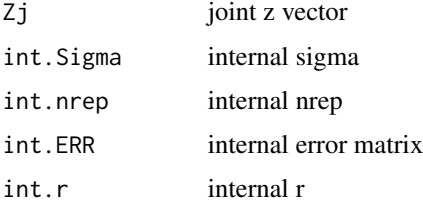

#### Details

Does not include posterior probabilities for null model

#### Value

Matrix of simulated posterior probabilties of causality, one simulation per row

<span id="page-3-0"></span>

Wakefield's log asymptotic Bayes factor (lABF) with prior standard deviation of effect size as a parameter

#### Usage

approx.bf.p(pvals, f, type, N, s,  $W = 0.2$ )

#### Arguments

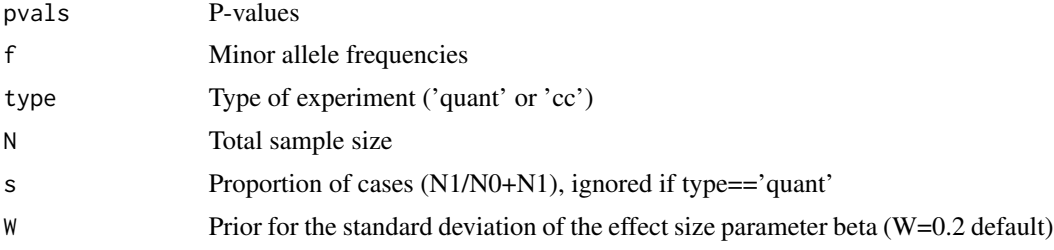

#### Details

([Wakefield et al. 2009](https://onlinelibrary.wiley.com/doi/abs/10.1002/gepi.20359) This function converts p-values to log ABFs, also reporting intermediate calculations

#### Value

data.frame containing lABF and intermediate calculations

```
set.seed(1)
nsnps = 100
N0 = 5000
N1 = 5000
z_scores <- rnorm(nsnps, 0, 3)
p_values < - 2 * pnorm( - abs ( z_scores ) )## generate example LD matrix and MAFs
library(mvtnorm)
nsamples = 1000
simx <- function(nsnps, nsamples, S, maf=0.1) {
   mu <- rep(0,nsnps)
   rawvars <- rmvnorm(n=nsamples, mean=mu, sigma=S)
```
#### <span id="page-4-0"></span> $\delta$ func 5

```
pvars <- pnorm(rawvars)
    x <- qbinom(1-pvars, 1, maf)
}
S <- (1 - (\text{abs}(\text{outer}(1:nsnps,1:nsnps, ``-'))/nsnps))^4X <- simx(nsnps,nsamples,S)
maf <- colMeans(X)
approx.bf.p(pvals = p_values, f = maf, type = "cc", N = N0+N1, s = N1/(N0+N1))
```
#### bf\_func *Calculate ABFs from Z scores*

#### Description

Calculate ABFs from Z scores

#### Usage

 $bf\_func(z, V, W = 0.2)$ 

#### Arguments

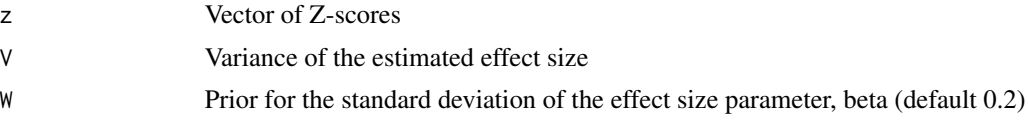

#### Details

Note, z and V should both be vectors or both be matrices

#### Value

ABFs

```
set.seed(1)
nsnps = 100
N0 = 5000
N1 = 5000
z_scores <- rnorm(nsnps, 0, 3)
## generate example LD matrix and MAFs
library(mvtnorm)
nsamples = 1000
```

```
\epsilon 6 cor2
```

```
simx <- function(nsnps, nsamples, S, maf=0.1) {
    mu <- rep(0,nsnps)
    rawvars <- rmvnorm(n=nsamples, mean=mu, sigma=S)
    pvars <- pnorm(rawvars)
    x \leftarrow \text{qbinom}(1-\text{pvars}, 1, \text{maf})}
S <- (1 - (\text{abs}(\text{outer}(1:nsnps,1:nsnps, ``-'))/nsnps))^4X <- simx(nsnps,nsamples,S)
maf <- colMeans(X)
varbeta = Var.data.cc(f = maf, N = N0 + N1, s = 0.5)
bf_func(z_scores, V = varbeta)
```
#### cor2 *Correlation matrix of SNPS*

#### Description

Correlation matrix of SNPs

#### Usage

cor2(x)

#### Arguments

x Phased haplotype matrix, rows as samples and columns as SNPs

#### Details

Quick function to find a correlation matrix

#### Value

Correlation matrix

#### Author(s)

Chris Wallace

<span id="page-6-0"></span>

Corrected coverage estimate using Z-scores and mafs

#### Usage

 $corrcov(z, f, N0, N1, Signa, thr, W = 0.2, nrep = 1000, pp0min = 0.001)$ 

#### Arguments

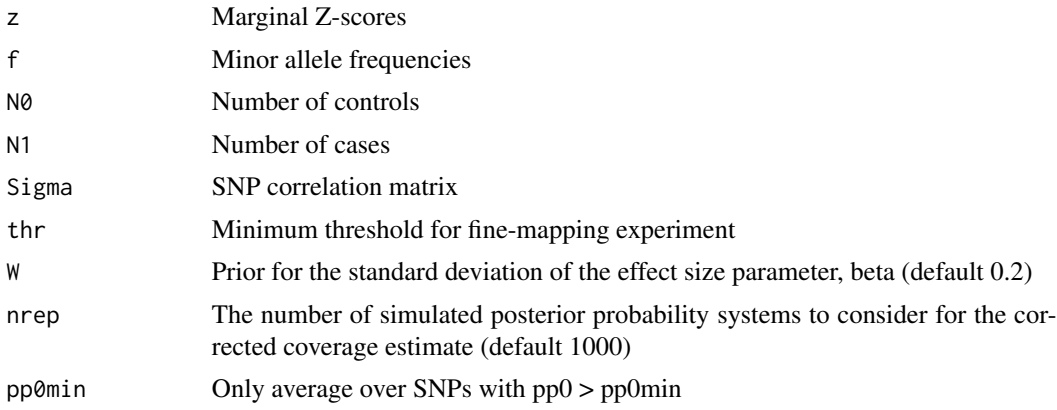

#### Details

This function only requires the marginal summary statistics from GWAS

#### Value

Corrected coverage estimate

#### Author(s)

Anna Hutchinson

```
set.seed(1)
nsnps = 100
N0 = 5000
N1 = 5000
z_scores <- rnorm(nsnps, 0, 3) # simulate a vector of Z-scores
## generate example LD matrix
```

```
library(mvtnorm)
nsamples = 1000
simx <- function(nsnps, nsamples, S, maf=0.1) {
    mu <- rep(0,nsnps)
    rawvars <- rmvnorm(n=nsamples, mean=mu, sigma=S)
    pvars <- pnorm(rawvars)
    x <- qbinom(1-pvars, 1, maf)
}
S <- (1 - (\text{abs}(\text{outer}(1:nsnps,1:nsnps, ``-'))/nsnps))^4X <- simx(nsnps,nsamples,S)
LD \leftarrow cor2(X)maf <- colMeans(X)
corrcov(z = z_scores, f = maf, N0, N1, Sigma = LD, thr = 0.95)
```
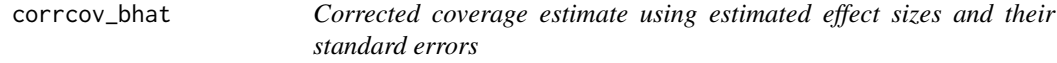

Corrected coverage estimate using estimated effect sizes and their standard errors

#### Usage

```
corrcov_bhat(bhat, V, N0, N1, Sigma, thr, W = 0.2, nrep = 1000, pp0min = 0.001)
```
#### Arguments

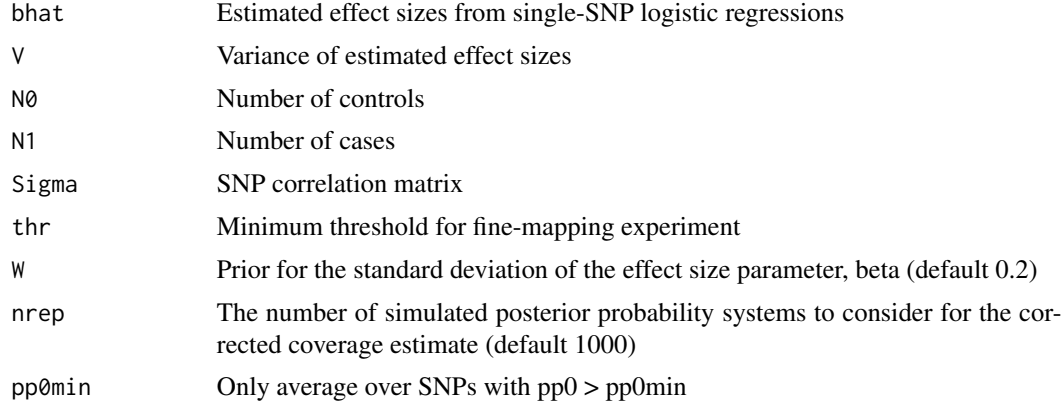

#### Details

This function only requires the marginal summary statistics from GWAS

<span id="page-8-0"></span>corrcov\_CI 9

#### Value

Corrected coverage estimate

#### Author(s)

Anna Hutchinson

#### Examples

```
set.seed(1)
nsnps <- 100
N0 <- 1000 # number of controls
N1 <- 1000 # number of cases
## generate example LD matrix
library(mvtnorm)
nsamples = 1000
simx <- function(nsnps, nsamples, S, maf=0.1) {
   mu < - rep(0, nsnps)rawvars <- rmvnorm(n=nsamples, mean=mu, sigma=S)
   pvars <- pnorm(rawvars)
   x <- qbinom(1-pvars, 1, maf)
}
S <- (1 - (\text{abs}(\text{outer}(1:nsnps,1:nsnps, `-'))/nsnps))^4X <- simx(nsnps,nsamples,S)
LD \leftarrow cor2(X)maf <- colMeans(X)
varbeta \leq Var.data.cc(f = maf, N = N0 + N1, s = N1/(N0+N1))
bhats = rnorm(nsnps, 0, 0.2) # log OR
corrcov_bhat(bhat = 0.95, V = 0.95, N0, N1, 0.95, L0, 0.95)
```
corrcov\_CI *Confidence interval for corrected coverage estimate using Z-scores and MAFs*

#### Description

Obtain confidence interval for corrected coverage estimate using Z-scores and mafs

#### Usage

```
corrcov_CI(
  z,
  f,
  N0,
  N1,
  Sigma,
  thr,
  W = 0.2,
  nrep = 1000,
  CI = 0.95,pp0min = 0.001
\mathcal{L}
```
#### Arguments

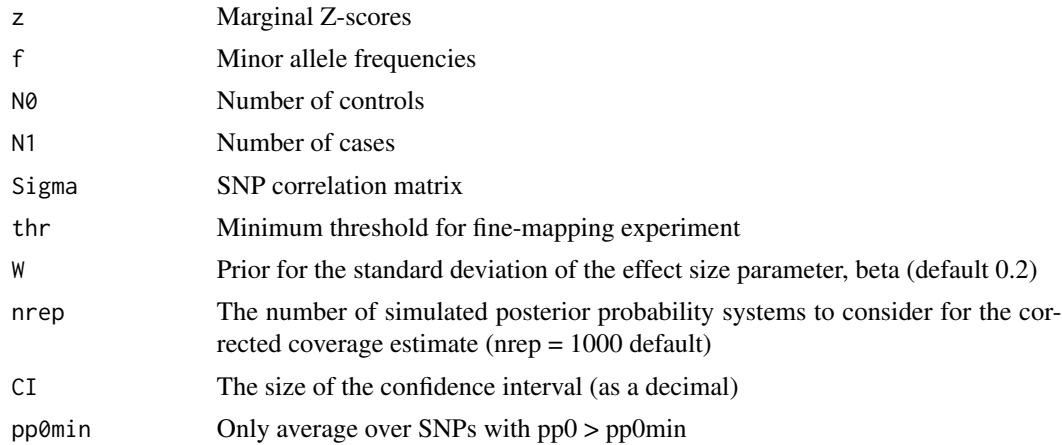

#### Value

CI for corrected coverage estimate

#### Author(s)

Anna Hutchinson

```
# this is a long running example
set.seed(1)
nsnps = 100
N0 = 5000
N1 = 5000
z_scores <- rnorm(nsnps, 0, 3) # simulate a vector of Z-scores
```

```
## generate example LD matrix
library(mvtnorm)
nsamples = 1000
simx <- function(nsnps, nsamples, S, maf=0.1) {
    mu <- rep(0,nsnps)
    rawvars <- rmvnorm(n=nsamples, mean=mu, sigma=S)
    pvars <- pnorm(rawvars)
    x <- qbinom(1-pvars, 1, maf)
}
S <- (1 - (\text{abs}(\text{outer}(1:nsnps,1:nsnps, `-'))/nsnps))^4X <- simx(nsnps,nsamples,S)
LD \leftarrow cor2(X)maf <- colMeans(X)
corrcov_CI(z = z_scores, f = maf, N0, N1, Sigma = LD, thr = 0.95)
```
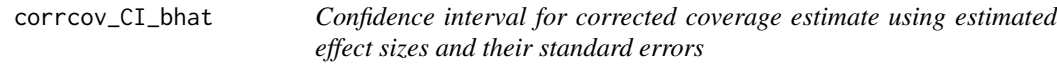

Obtain confidence interval for corrected coverage estimate using estimated effect sizes and their standard errors

#### Usage

```
corrcov_CI_bhat(
 bhat,
  V,
 N0,
 N1,
  Sigma,
  thr,
 W = 0.2,
  nrep = 1000,CI = 0.95,pp0min = 0.001
)
```
#### Arguments

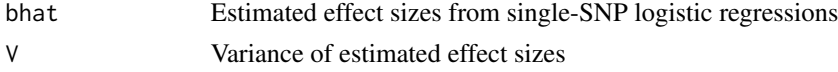

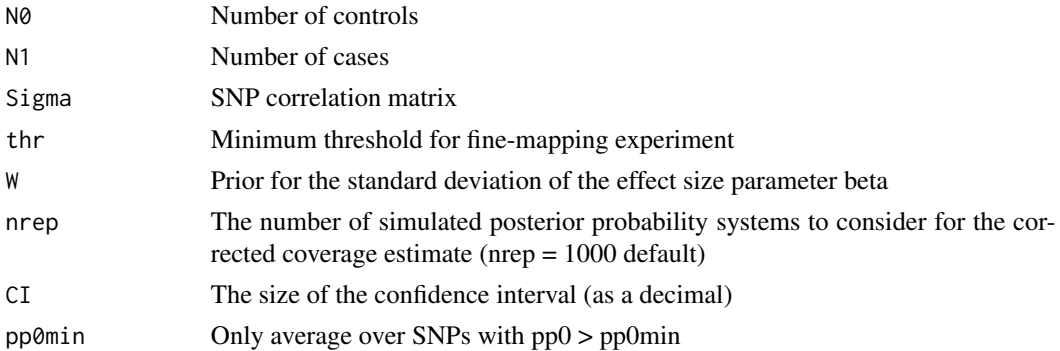

#### Value

CI for corrected coverage estimate

#### Author(s)

Anna Hutchinson

```
# this is a long running example
set.seed(1)
nsnps <- 100
N0 <- 5000 # number of controls
N1 <- 5000 # number of cases
## generate example LD matrix
library(mvtnorm)
nsamples = 1000
simx <- function(nsnps, nsamples, S, maf=0.1) {
    mu <- rep(0,nsnps)
    rawvars <- rmvnorm(n=nsamples, mean=mu, sigma=S)
    pvars <- pnorm(rawvars)
    x \leq - qbinom(1-pvars, 1, maf)
}
S <- (1 - (\text{abs}(\text{outer}(1:nsnps,1:nsnps, `-'))/nsnps))^4X <- simx(nsnps,nsamples,S)
LD \leftarrow cor2(X)maf <- colMeans(X)
varbeta <- Var.data.cc(f = maf, N = N0 + N1, s = N1/(N0+N1))
bhats = rnorm(nsps, \theta, \theta.2) # log OR
corrcov_CI_{\text{L}}bhat(bhat = bhats, V = varbeta, N0, N1, Sigma = LD)
```
<span id="page-12-0"></span>

Obtain corrected coverage estimate using Z-scores and mafs (limiting simulations used for estimation to those with correct nvar)

#### Usage

```
corrcov_nvar(
  z,
  f,
 N0,
 N1,
  Sigma,
  nvar,
  thr,
  W = 0.2,
  nrep = 10000,pp0min = 0.001
)
```
#### Arguments

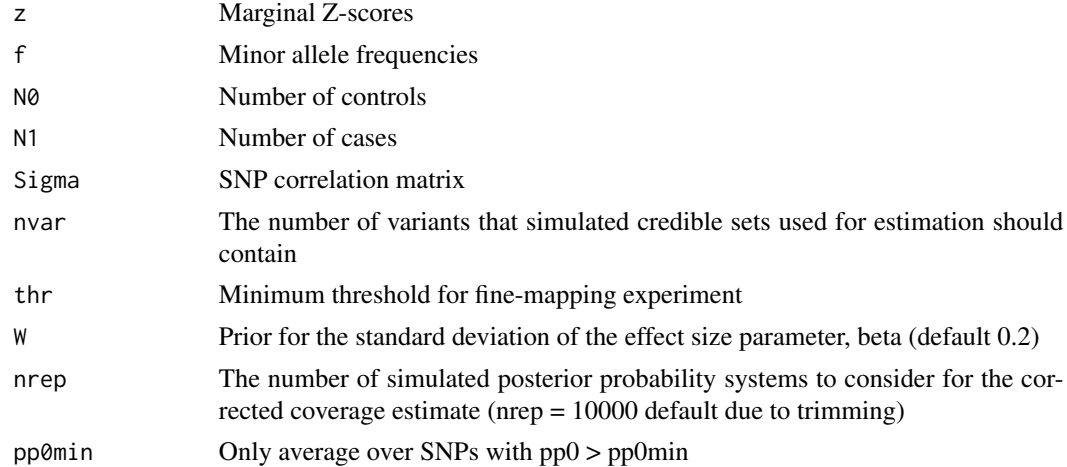

#### Details

This function requires the marginal summary statistics from GWAS and an nvar value. It should only be used when nvar is very low  $(\leq)$  and there is some evidence to suggest that only simulated credible sets with this nvar value should be used to derive the corrected coverage estimate.

#### Value

Corrected coverage estimate

#### Author(s)

Anna Hutchinson

#### Examples

```
set.seed(1)
nsnps = 100
N0 = 5000
N1 = 5000z_scores <- rnorm(nsnps, 0, 3) # simulate a vector of Z-scores
## generate example LD matrix
library(mvtnorm)
nsamples = 1000
simx <- function(nsnps, nsamples, S, maf=0.1) {
    mu <- rep(0,nsnps)
    rawvars <- rmvnorm(n=nsamples, mean=mu, sigma=S)
    pvars <- pnorm(rawvars)
    x \leftarrow \text{qbinom}(1-\text{pvars}, 1, \text{maf})}
S <- (1 - (\text{abs}(\text{outer}(1:nsnps, 1:nsnps, `-'))/nsnps))^4X <- simx(nsnps,nsamples,S)
LD \leftarrow cor2(X)maf <- colMeans(X)
corrcov_nvar(z = z_scores, f = maf, N0, N1, Sigma = LD, thr = 0.95, nvar = 1, nrep = 100)# note that nrep should be at least the default value (nrep = 10000) but is
# lower here for speed of computation
```
corrcov\_nvar\_bhat *Corrected coverage estimate using estimated effect sizes and their standard errors (fixing nvar)*

#### Description

Obtain corrected coverage estimate using estimated effect sizes and their standard errors (limiting simulations used for estimation to those with correct nvar)

<span id="page-13-0"></span>

corrcov\_nvar\_bhat 15

#### Usage

```
corrcov_nvar_bhat(
 bhat,
  V,
 N0,
 N1,
  Sigma,
 nvar,
  thr,
 W = 0.2,
 nrep = 10000,
 pp0min = 0.001
)
```
#### Arguments

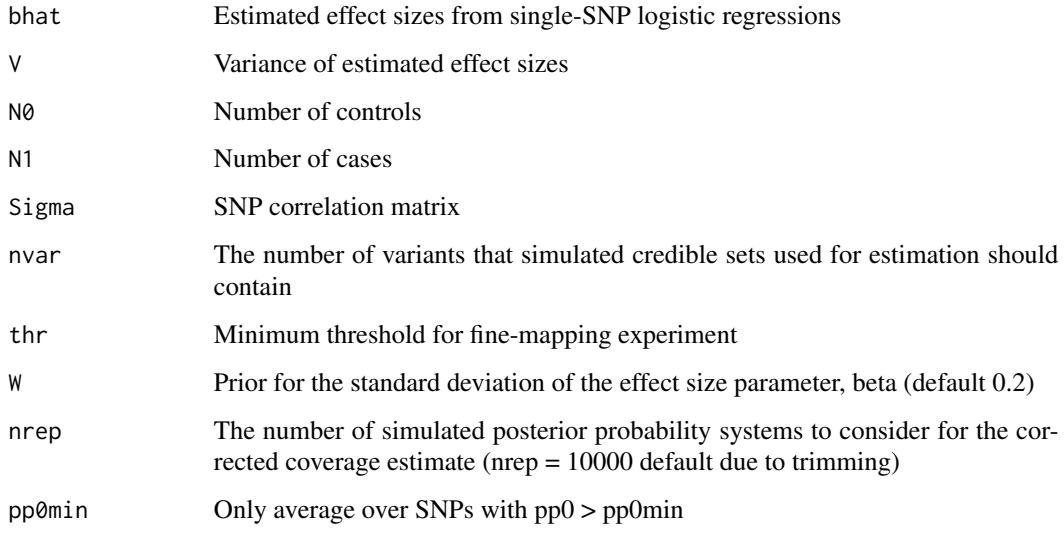

#### Details

This function requires the marginal summary statistics from GWAS and an nvar value. It should only be used when nvar is very low (\$<3\$) and there is some evidence to suggest that only simulated credible sets with this nvar value should be used to derive the corrected coverage estimate.

#### Value

Corrected coverage estimate

#### Author(s)

Anna Hutchinson

#### Examples

```
set.seed(1)
nsnps <- 100
N0 <- 5000 # number of controls
N1 <- 5000 # number of cases
## generate example LD matrix
library(mvtnorm)
nsamples = 1000
simx <- function(nsnps, nsamples, S, maf=0.1) {
    mu <- rep(0,nsnps)
    rawvars <- rmvnorm(n=nsamples, mean=mu, sigma=S)
    pvars <- pnorm(rawvars)
    x \leq - qbinom(1-pvars, 1, maf)
}
S <- (1 - (\text{abs}(\text{outer}(1:nsnps,1:nsnps, `-'))/nsnps))^4X <- simx(nsnps,nsamples,S)
LD \leftarrow cor2(X)maf <- colMeans(X)
varbeta \leq Var.data.cc(f = maf, N = N0 + N1, s = N1/(N0+N1))
bhats = rnorm(nsnps, \theta, \theta.2) # log OR
corrcov_nvar_bhat(bhat = bhats, V = varbeta, N0, N1, Sigma = LD, thr = 0.95, nvar = 1, nrep = 1000)
# note that nrep should be at least the default value (nrep = 10000) but is
# lower here for speed of computation
```
corrected\_cov *Corrected coverage estimate of the causal variant in the credible set*

#### Description

Corrected coverage estimate of the causal variant in the credible set

#### Usage

 $corrected_{cov(pp0, mu, V, Sigma, thr, W = 0.2, nrep = 1000, pp0min = 0.001)$ 

#### Arguments

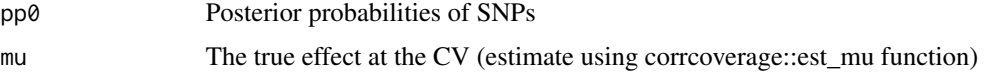

<span id="page-15-0"></span>

#### corrected\_cov 17

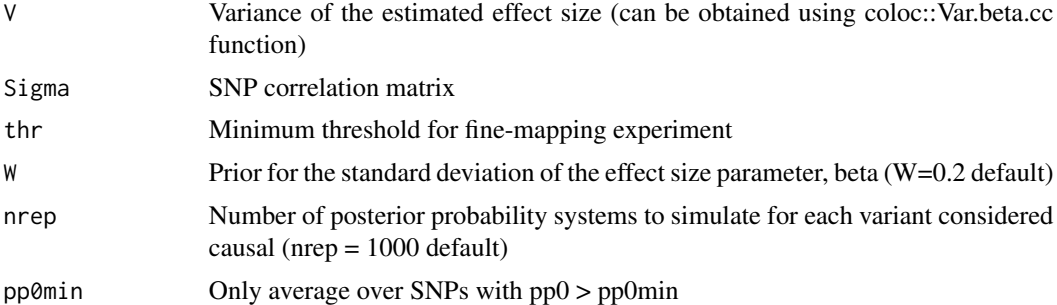

#### Details

Requires an estimate of the true effect at the CV (e.g. use maximum absolute z-score or output from corrcoverage::est\_mu function)

#### Value

Corrected coverage estimate

#### Author(s)

Anna Hutchinson

```
set.seed(1)
nsnps <- 100
N0 <- 5000
N1 <- 5000
## generate example LD matrix
library(mvtnorm)
nsamples = 1000
simx <- function(nsnps, nsamples, S, maf=0.1) {
    mu <- rep(0,nsnps)
    rawvars <- rmvnorm(n=nsamples, mean=mu, sigma=S)
    pvars <- pnorm(rawvars)
    x \leq - qbinom(1-pvars, 1, maf)
}
S <- (1 - (\text{abs}(\text{outer}(1:nsnps, 1:nsnps, `-'))/nsnps))^4X <- simx(nsnps,nsamples,S)
LD \leftarrow cor2(X)maf <- colMeans(X)
## generate V (variance of estimated effect sizes)
varbeta \leq Var.data.cc(f = maf, N = 5000, s = 0.5)
pp <- rnorm(nsnps, 0.2, 0.05)
```

```
pp <- pp/sum(pp)
```

```
corrected_cov(pp0 = pp, mu = 4, V = varbeta, Sigma = LD, thr = 0.95, nrep = 100)
```
corrected\_cs *Corrected credible set using Z-scores and MAFs*

#### Description

Corrected credible set using Z-scores and MAFs

#### Usage

```
corrected_cs(
 z,
 f,
 N0,
 N1,
 Sigma,
 W = 0.2,
 lower = 0,
 upper = 1,
 desired.cov,
 acc = 0.005,max.iter = 20,
 pp0min = 0.001
)
```
#### Arguments

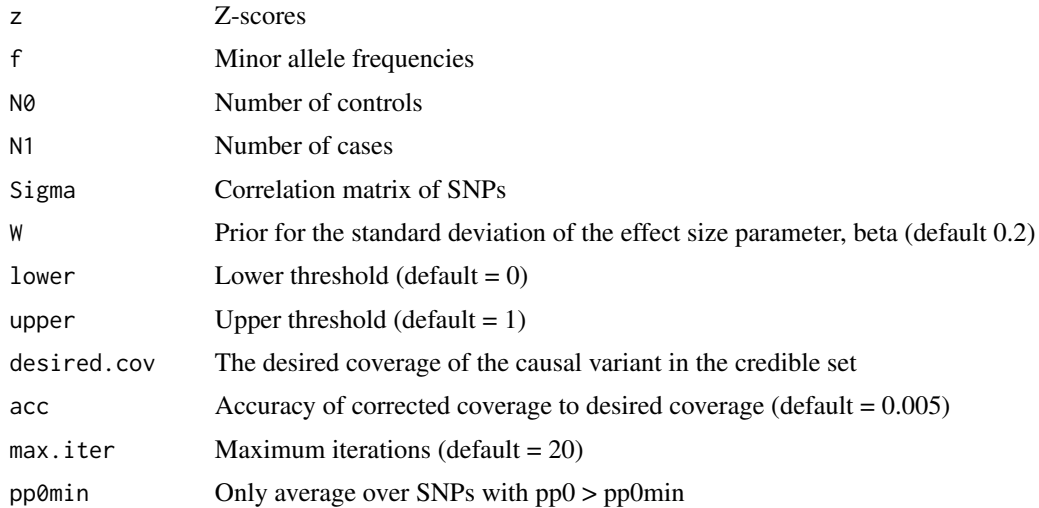

<span id="page-17-0"></span>

#### corrected\_cs 19

#### Value

List of variants in credible set, required threshold, the corrected coverage and the size of the credible set

#### Author(s)

Anna Hutchinson

```
# this is a long running example
```

```
# In this example, the function is used to find a corrected 95% credible set
# using Z-scores and MAFs, that is the smallest set of variants
# required such that the resultant credible set has coverage close to (/within
# some accuracy of) the "desired coverage" (here set to 0.95). Max.iter parameter
# defines the maximum number of iterations to try in the root bisection algorithm,
# this should be increased to ensure convergence to the desired coverage, but is set
# to 1 here for speed (and thus the resultant credible set will not be accurate).
set.seed(2)
nsnps = 200
N0 = 1000
N1 = 1000
z_scores <- rnorm(nsnps, 0, 1) # simulate a vector of Z-scores
## generate example LD matrix
library(mvtnorm)
nsamples = 1000
simx <- function(nsnps, nsamples, S, maf=0.1) {
   mu < - rep(0, nsnps)rawvars <- rmvnorm(n=nsamples, mean=mu, sigma=S)
   pvars <- pnorm(rawvars)
   x <- qbinom(1-pvars, 1, maf)
}
S <- (1 - (\text{abs}(\text{outer}(1:nsnps, 1:nsnps, `-'))/nsnps))^4X <- simx(nsnps,nsamples,S)
LD \leftarrow cor2(X)maf <- colMeans(X)
names(z_scores) <- seq(1,length(z_scores))
corrected_cs(z = z_scores, f = maf, N0, N1, Sigma = LD, desired.cov = 0.9, max.iter = 1)# max.iter set low for speed, should be set to at least
# the default to ensure convergence to desired coverage
```
<span id="page-19-0"></span>

Corrected credible set using estimated effect sizes and their standard errors

#### Usage

```
corrected_cs_bhat(
 bhat,
 V,
 N0,
 N1,
  Sigma,
 W = 0.2,
  lower = 0,
  upper = 1,
  desired.cov,
  acc = 0.005,max.iter = 20,
 pp0min = 0.001
)
```
#### Arguments

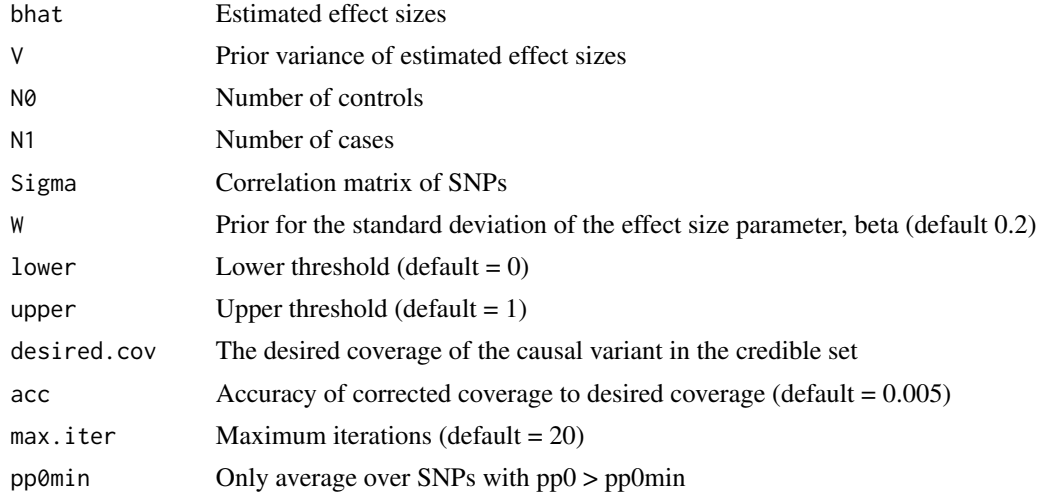

#### Value

List of variants in credible set, required threshold, the corrected coverage and the size of the credible set

corrected\_cs\_bhat 21

#### Author(s)

Anna Hutchinson

#### Examples

# this is a long running example

```
# In this example, the function is used to find a corrected 95% credible set
# using bhats and their standard errors, that is the smallest set of variants
# required such that the resultant credible set has coverage close to (/within
# some accuracy of) the "desired coverage" (here set to 0.95). Max.iter parameter
# defines the maximum number of iterations to try in the root bisection algorithm,
# this should be increased to ensure convergence to the desired coverage, but is set
# to 1 here for speed (and thus the resultant credible set will not be accurate).
set.seed(18)
nsnps <- 100
```

```
N0 <- 500 # number of controls
N1 <- 500 # number of cases
# simulate fake haplotypes to obtain MAFs and LD matrix
## generate example LD matrix
library(mvtnorm)
nsamples = 1000
simx <- function(nsnps, nsamples, S, maf=0.1) {
    mu < - rep(0, nsnps)rawvars <- rmvnorm(n=nsamples, mean=mu, sigma=S)
    pvars <- pnorm(rawvars)
    x \leq - qbinom(1-pvars, 1, maf)
}
S <- (1 - (\text{abs}(\text{outer}(1:nsnps,1:nsnps, ``-'))/nsnps))^4X <- simx(nsnps,nsamples,S)
LD \leftarrow cor2(X)maf <- colMeans(X)
varbeta \leq Var.data.cc(f = maf, N = N0 + N1, s = N1/(N0+N1))
bhats = rnorm(nsps, \theta, \theta, 2) # log OR
names(bhats) <- seq(1,length(bhats))
corrected_cs_bhat(bhat = bhats, V = varbeta, N0, N1, Sigma = LD, desired.cov = 0.9, max.iter = 1)# max.iter set low for speed, should be set to at
```
# least the default to ensure convergence to desired coverage

<span id="page-21-0"></span>

Credible set of putative causal variants

#### Usage

credset(pp, CV, thr)

#### Arguments

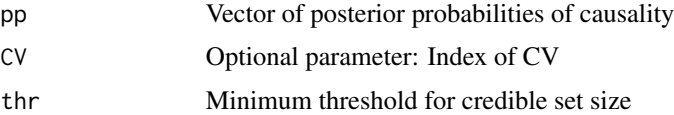

#### Details

If the CV parameter is supplied (index of causal variant) then the output includes a binary indicator of whether the CV is contained in the set

#### Value

list of the variants in the credible set, the claimed.cov (cumulative sum of the posterior probabilities of the variants forming the credible set), binary covered indicator (1 if CV is contained in the credible set) and nvar (number of variants in the set)

#### Author(s)

Anna Hutchinson

```
set.seed(1)
nsnps <- 100
pp <- rnorm(nsnps, 0.3, 0.05)
pp <- pp/sum(pp)
credset(pp, thr = 0.9)
iCV < -71credset(pp, CV = iCV, thr = 0.9)
```
<span id="page-22-0"></span>

Quick credset function for matrix of posterior probabilities (using RCpp)

#### Usage

credsetC(pp, CV, thr)

#### Arguments

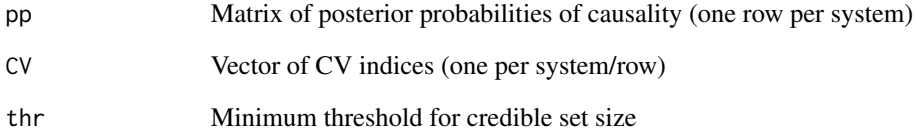

#### Value

Data.frame of claimed coverage (sum of posterior probabilities of variants in the set), binary covered indicator and number of variants (nvar).

```
set.seed(1)
nsnps <- 100
# simulate matrix of posterior probabilities
# 1 simulation per row
pp <- matrix(rnorm(nsnps*100, 0.3, 0.05), ncol = nsnps)
pp <- pp/rowSums(pp)
iCV \leftarrow rep(71, times = dim(pp)[1])\text{cred}setC(pp, CV = iCV, thr = 0.9)
```
<span id="page-23-0"></span>

Obtain credible sets from a matrix of posterior probabilities

#### Usage

```
credsetmat(pp, iCV, threshold)
```
#### Arguments

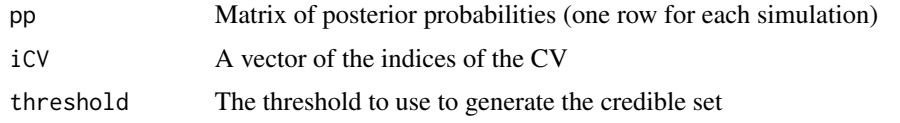

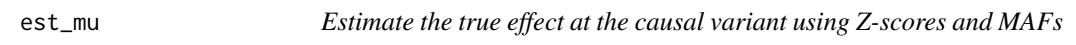

#### Description

Estimate the true effect at the causal variant using Z-scores and MAFs

#### Usage

 $est_mu(z, f, N0, N1, W = 0.2)$ 

#### Arguments

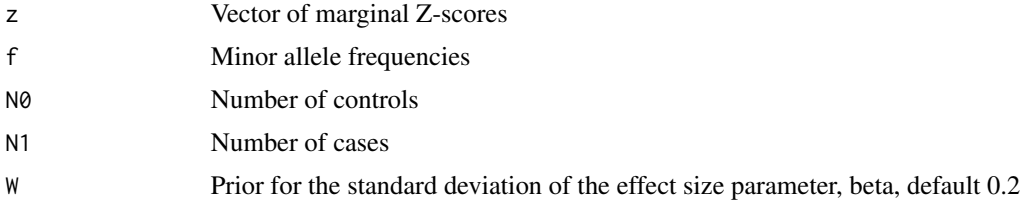

#### Value

Estimate of the true effect at the causal variant

#### Author(s)

Anna Hutchinson

#### <span id="page-24-0"></span>est\_mu\_bhat 25

#### Examples

```
nsnps <- 100
z_scores <- rnorm(nsnps, 0, 3) # simulate a vector of Z-scores
N0 <- 5000 # number of controls
N1 <- 5000 # number of cases
maf <- runif(nsnps, 0.05, 0.5)
est_mu(z = z_scores, f = ma f, N\theta = N\theta, N1 = N1)
```
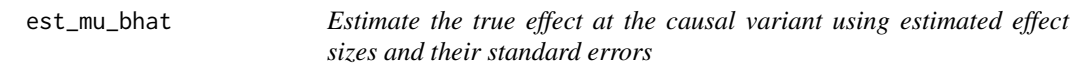

#### Description

Estimate the true effect at the causal variant using estimated effect sizes and their standard errors

#### Usage

est\_mu\_bhat(bhat, V, N0, N1, p1 = 1e-04,  $W = 0.2$ )

#### Arguments

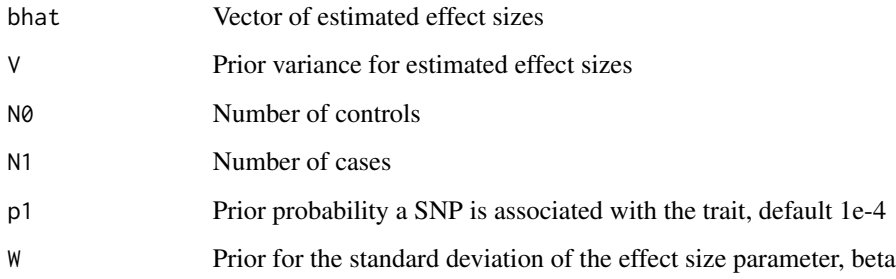

#### Value

Estimate of the true effect at the causal variant

#### Author(s)

Anna Hutchinson

#### 26 logsum and the set of the set of the set of the set of the set of the set of the set of the set of the set of the set of the set of the set of the set of the set of the set of the set of the set of the set of the set of

#### Examples

```
nsnps <- 100
N0 <- 5000 # number of controls
N1 <- 5000 # number of cases
maf <- runif(nsnps, 0.05, 0.3)
varbeta <- Var.data.cc(f = maf, N = N0 + N1, s = N1/(N0+N1))
bhats = rnorm(nsps, \theta, \theta.2) # log(OR)est_mu_bhat(bhat = bhats, V = varbeta, N0 = N0, N1 = N1)
```
logsum *logsum*

#### Description

Internal function, logsum

#### Usage

logsum(x)

#### Arguments

x numeric vector

#### Details

This function calculates the log of the sum of the exponentiated logs taking out the max, i.e. insuring that the sum is not Inf

#### Value

 $max(x) + log(sum(exp(x - max(x))))$ 

#### Author(s)

Chris Wallace

<span id="page-25-0"></span>

<span id="page-26-0"></span>logsum\_matrix *logsum rows of a matrix*

#### Description

matrix-ified version of logsum to avoid needing apply()

#### Usage

logsum\_matrix(x)

#### Arguments

x numeric matrix

#### Value

rowwise sums

#### Author(s)

Chris Wallace

ppfunc *Find PPs of SNPs from Z-scores*

#### Description

Posterior probabilities of causality from marginal Z-scores

#### Usage

ppfunc(z,  $V$ ,  $W = 0.2$ )

#### Arguments

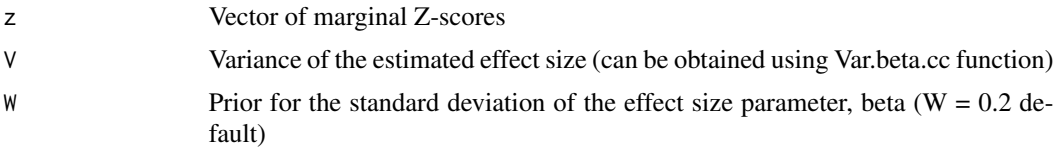

#### Details

This function converts Z-scores to posterior probabilities of causality i.e. not including the null model of no genetic effects, so that the sum of the posterior probabilities for all variants is 1

#### Value

Vector of posterior probabilities

#### Examples

```
set.seed(1)
nsnps = 100
N0 = 5000
N1 = 5000z_scores <- rnorm(nsnps, 0, 3)
## generate example LD matrix and MAFs
library(mvtnorm)
nsamples = 1000
simx <- function(nsnps, nsamples, S, maf=0.1) {
    mu <- rep(0,nsnps)
    rawvars <- rmvnorm(n=nsamples, mean=mu, sigma=S)
    pvars <- pnorm(rawvars)
    x \leq qbinom(1-pvars, 1, maf)
}
S <- (1 - (\text{abs}(\text{outer}(1:nsnps,1:nsnps, `-'))/nsnps))^4X <- simx(nsnps,nsamples,S)
maf <- colMeans(X)
varbeta \leq Var.data.cc(f = maf, N = N0+N1, s = N1/(N0+N1))
res \leq ppfunc(z = z_scores, V = varbeta)
sum(res)
res
```
ppfunc.mat *Find PPs of SNPs from matrix of Z-scores*

#### Description

Posterior probabilities of causality from matrix of marginal Z-scores (1 simulation per row)

#### Usage

ppfunc.mat(zstar,  $V, W = 0.2$ )

#### Arguments

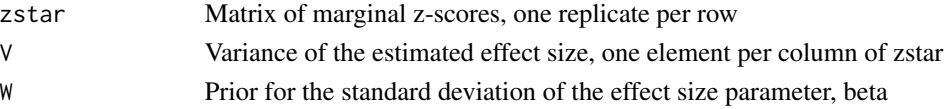

<span id="page-27-0"></span>

#### ppfunc.mat 29

#### Details

This function converts a matrix of Z-scores (one row per simulation) to posterior probabilities of causality, not including the null model of no genetic effects, so that the sum of the posterior probabilities for each simulation (each row) is 1.

#### Value

Matrix of posterior probabilities of causality

#### Author(s)

Chris Wallace

```
set.seed(1)
nsnps = 100
N0 = 5000
N1 = 5000
## generate example LD matrix and MAFs
library(mvtnorm)
nsamples = 1000
simx <- function(nsnps, nsamples, S, maf=0.1) {
   mu <- rep(0,nsnps)
   rawvars <- rmvnorm(n=nsamples, mean=mu, sigma=S)
   pvars <- pnorm(rawvars)
   x <- qbinom(1-pvars, 1, maf)
}
S <- (1 - (\text{abs}(\text{outer}(1:nsnps,1:nsnps, `-'))/nsnps))^4X <- simx(nsnps,nsamples,S)
maf <- colMeans(X)
varbeta <- Var.data.cc(f = maf, N = N0+N1, s = N1/(N0+N1))
# simulate matrix of Z scores
# 1 simulation per row
z_scores <- matrix(rnorm(nsnps*100, 0, 3), ncol = nsnps)
# each row is a vector of simulated PPs
res <- ppfunc.mat(zstar = z_scores, V = varbeta)
rowSums(res)
```
<span id="page-29-0"></span>

Proportion of simulated credible sets containing the causal variant

#### Usage

prop\_cov(x)

#### Arguments

x data.frame with a binary 'covered' column

#### Value

Proportion of x with  $x = 1$ 

#### Author(s)

Anna Hutchinson

pvals\_pp *Find PPs for SNPs and null model from P-values and MAFs*

#### Description

Posterior probabilities of causality from P-values

#### Usage

```
pvals_pp(pvals, f, type, N, s, W = 0.2, p1 = 1e-04)
```
#### Arguments

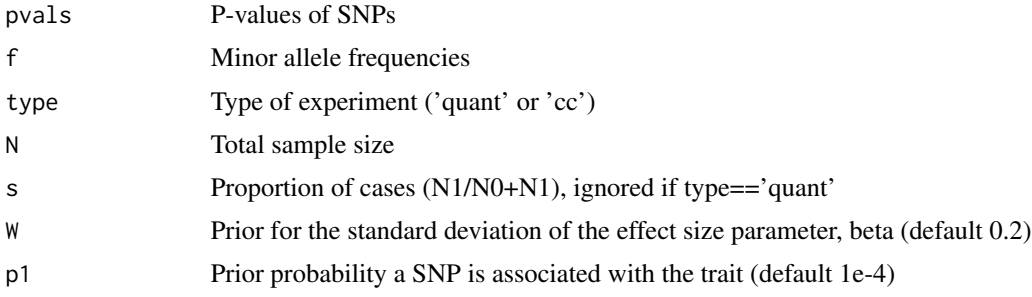

#### <span id="page-30-0"></span>Var.data.cc 31

#### Details

This function converts p-values to posterior probabilities of causality, including the null model of no genetic effect

#### Value

Posterior probabilities of null model (no genetic effect) and causality for each SNP

#### Author(s)

Anna Hutchinson

#### Examples

```
set.seed(1)
nsnps = 100
N0 = 5000
N1 = 5000
z_scores <- rnorm(nsnps, 0, 3)
p_values < - 2 * pnorm( - abs ( z_scores ) )## generate example LD matrix and MAFs
library(mvtnorm)
nsamples = 1000
simx <- function(nsnps, nsamples, S, maf=0.1) {
    mu \leftarrow rep(0, nsnps)rawvars <- rmvnorm(n=nsamples, mean=mu, sigma=S)
    pvars <- pnorm(rawvars)
    x \leq qbinom(1-pvars, 1, maf)
}
S <- (1 - (\text{abs}(\text{outer}(1:nsnps, 1:nsnps, `-'))/nsnps))^4X <- simx(nsnps,nsamples,S)
maf <- colMeans(X)
res \leq pvals_pp(pvals = p_values, f = maf, type = "cc", N = N0+N1, s = N1/(N0+N1))
sum(res)
res
```
Var.data.cc *Variance of the estimated effect size for case-control data*

#### Description

Variance of the estimated effect size for case-control data

#### Usage

Var.data.cc(f, N, s)

#### Arguments

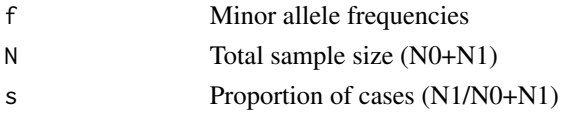

#### Value

Variance of estimated effect size  $\hat{\beta}$ , V.

#### Author(s)

Chris Wallace

#### Examples

```
maf = runif(100, 0.05, 0.5)
N0 = 5000 # number of controls
N1 = 5000 # number of cases
```
 $Var.data.cc(f = maf, N = N0 + N1, s = N1/(N0+N1))$ 

z0\_pp *Find PPs for SNPs and null model from Z-scores and MAFs*

#### Description

Posterior probabilities of causality from marginal Z-scores with prior SD as a parameter

#### Usage

 $z\theta_{p}p(z, f, type, N, s, W = 0.2, p1 = 1e-04)$ 

#### Arguments

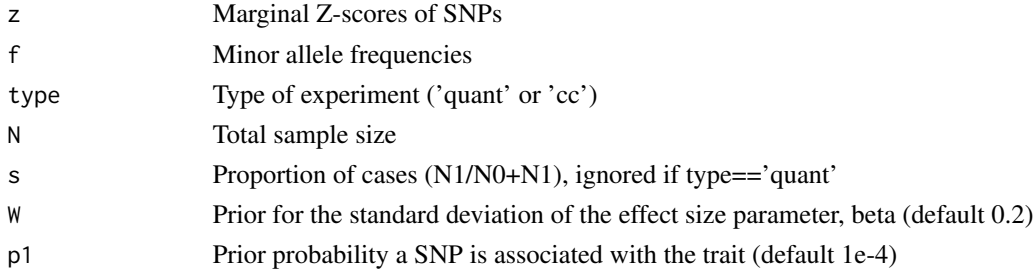

<span id="page-31-0"></span>

#### <span id="page-32-0"></span>zj\_pp 33

#### Details

Converts Z-scores to posterior probabilities of causality, including the null model of no genetic effects

#### Value

Posterior probabilities of null model (no genetic effect) and causality for each SNP

#### Author(s)

Anna Hutchinson

#### Examples

```
set.seed(1)
nsps = 100N0 = 5000
N1 = 5000
z_scores <- rnorm(nsnps, 0, 3)
## generate example LD matrix and MAFs
library(mvtnorm)
nsamples = 1000
simx <- function(nsnps, nsamples, S, maf=0.1) {
    mu < - rep(0, nsnps)rawvars <- rmvnorm(n=nsamples, mean=mu, sigma=S)
    pvars <- pnorm(rawvars)
    x \leq - qbinom(1-pvars, 1, maf)
}
S <- (1 - (\text{abs}(\text{outer}(1:nsnps,1:nsnps, `-'))/nsnps))^4X \leftarrow \text{simx}(\text{nsnps}, \text{nsamplies}, S)maf <- colMeans(X)
res <- z\theta_pp(z = z_scores, f = maf, type = "cc", N = N\theta + N1, s = N1/(N\theta + N1))
sum(res)
res
```
zj\_pp *Simulate posterior probabilities of causality from joint Z-score vector*

#### Description

Simulate nrep marginal Z-scores from joint Z-scores and convert these to posterior probabilities of causality

#### Usage

 $z_j$ \_pp(Zj, V, nrep = 1000, W = 0.2, Sigma)

#### Arguments

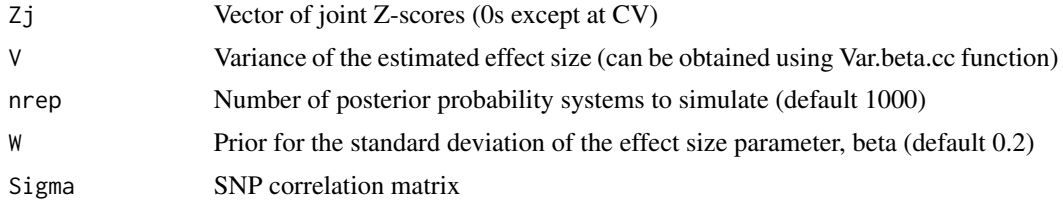

#### Details

Does not include posterior probabilities for null model

#### Value

Matrix of simulated posterior probabilties, one simulation per row

#### Author(s)

Anna Hutchinson

```
set.seed(1)
nsnps <- 100
Zj <- rep(0, nsnps)
iCV \leftarrow 4 # index of CVmu <- 5 # true effect at CV
Zj[iCV] <- mu
## generate example LD matrix and MAFs
library(mvtnorm)
nsamples = 1000
simx <- function(nsnps, nsamples, S, maf=0.1) {
    mu <- rep(0,nsnps)
    rawvars <- rmvnorm(n=nsamples, mean=mu, sigma=S)
    pvars <- pnorm(rawvars)
    x \leftarrow \text{qbinom}(1-\text{pvars}, 1, \text{maf})}
S <- (1 - (\text{abs}(\text{outer}(1:nsnps,1:nsnps, `-'))/nsnps))^4X <- simx(nsnps,nsamples,S)
LD \leftarrow cor2(X)maf <- colMeans(X)
## generate V (variance of estimated effect sizes)
```
#### <span id="page-34-0"></span>z\_sim 35

```
varbeta <- Var.data.cc(f = maf, N = 5000, s = 0.5)
res \le zj_pp(Zj, V = varbeta, nrep = 5, W = 0.2, Sigma = LD)
res[c(1:5), c(1:5)]
```
z\_sim *Simulate marginal Z-scores from joint Z-score vector*

#### Description

Simulate marginal z-scores  $(Z_m)$  from the joint z-scores  $(Z_j)$  using  $E(Z_m) = Z_j \times \Sigma$  and  $Z^* \sim$  $MVN(E(Z_m), \Sigma)$ 

#### Usage

z\_sim(Zj, Sigma, nrep)

#### Arguments

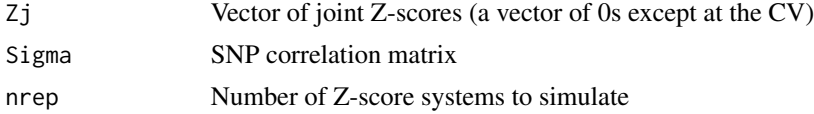

#### Value

Matrix of simulated posterior probabilties, one simulation per row

#### Author(s)

Anna Hutchinson

```
set.seed(1)
nsnps <- 100
# derive joint Z score vector
Zj <- rep(0, nsnps)
iCV \leftarrow 4 # index of CV
mu <- 5 # true effect at CV
Zj[iCV] <- mu
## generate example LD matrix
library(mvtnorm)
nsamples = 1000
```

```
simx <- function(nsnps, nsamples, S, maf=0.1) {
    mu <- rep(0,nsnps)
   rawvars <- rmvnorm(n=nsamples, mean=mu, sigma=S)
    pvars <- pnorm(rawvars)
    x <- qbinom(1-pvars, 1, maf)
}
S <- (1 - (\text{abs}(\text{outer}(1:nsnps,1:nsnps, `-'))/nsnps))^4X <- simx(nsnps,nsamples,S)
LD \leftarrow cor2(X)res \le z_sim(Zj, Sigma = LD, nrep = 100)
```
res[c(1:5), c(1:5)]

# <span id="page-36-0"></span>Index

.zj\_abf, [2](#page-1-0)  $.zj$ \_pp,  $3$ approx.bf.p, [4](#page-3-0) bf\_func, [5](#page-4-0) cor2, [6](#page-5-0) corrcov, [7](#page-6-0) corrcov\_bhat, [8](#page-7-0) corrcov\_CI, [9](#page-8-0) corrcov\_CI\_bhat, [11](#page-10-0) corrcov\_nvar, [13](#page-12-0) corrcov\_nvar\_bhat, [14](#page-13-0) corrected\_cov, [16](#page-15-0) corrected\_cs, [18](#page-17-0) corrected\_cs\_bhat, [20](#page-19-0) credset, [22](#page-21-0) credsetC, [23](#page-22-0) credsetmat, [24](#page-23-0) est\_mu, [24](#page-23-0) est\_mu\_bhat, [25](#page-24-0) logsum, [26](#page-25-0) logsum\_matrix, [27](#page-26-0) ppfunc, [27](#page-26-0) ppfunc.mat, [28](#page-27-0) prop\_cov, [30](#page-29-0) pvals\_pp, [30](#page-29-0) Var.data.cc, [31](#page-30-0) z0\_pp, [32](#page-31-0) z\_sim, [35](#page-34-0)

zj\_pp, [33](#page-32-0)